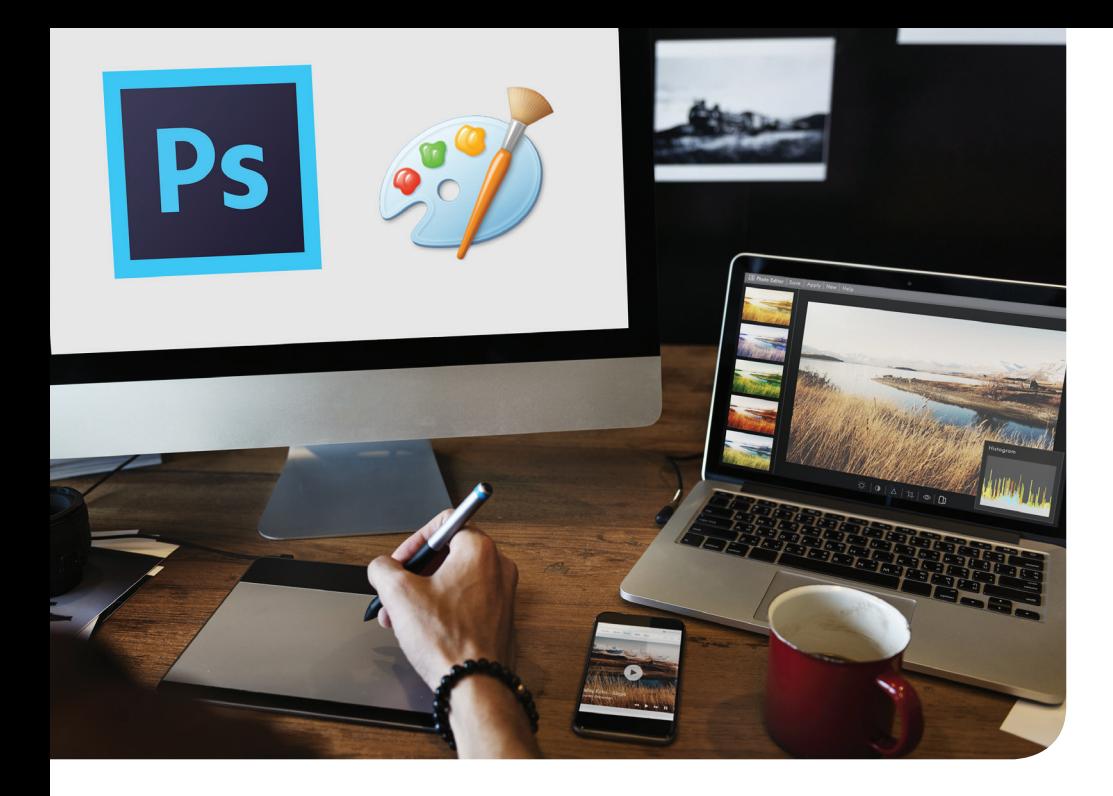

## 10. Фотомистецтво

1

Ця тема розкрита у двох частинах: перша з них присвячена загальній інформації про фотографію — історії, жанрам, а запропоноване завдання розвиває вміння аналізувати фотографію й визначати її тип залежно від критеріїв. Друга вправа сконцентрована на явищі фотофейків та способах перевірки достовірності зображення. Для проведення вправ необхідний проектор, оскільки вся діяльність пов'язана з демонстрацією та аналізом зображень.

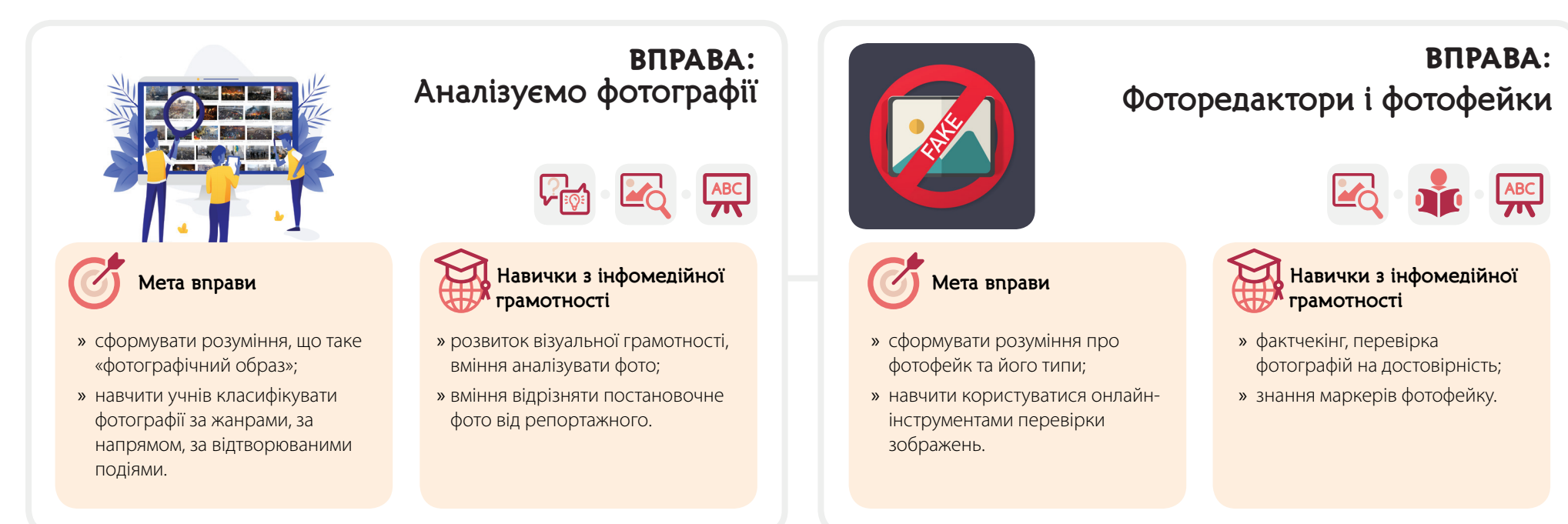

第三点: 24 23 回——WEEI-Kadi in 2

# Mucteutbo ) \$25, 35, 25 AM II 1 K a & 1 2

### **Вправа: Аналізуємо фотографії**

## **Мета вправи**

- » сформувати розуміння, що таке «фотографічний образ»;
- » навчити учнів класифікувати фотографії за жанрами, за напрямом, за відтворюваними подіями.

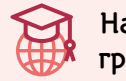

#### **Навички з інфомедійної грамотності**

- » розвиток візуальної грамотності, вміння аналізувати фото;
- » вміння відрізняти постановочне фото від репортажного.

#### **Що необхідно підготувати до уроку?**

- » проектор, комп'ютер;
- » презентацію «Аналізуємо фотографії».

**СКАЖІТЬ.** Сьогодні ми поговоримо про те, з чим ви маєте справу щодня, а саме про фотографії. Завдяки смартфонам кожен із нас став фотографом. А зараз ми дізнаємося про перших фотографів, навчимося правильно вибудовувати фотокадр і перевіряти фото на достовірність.

*Для приміток:* 

**УВІМКНІТЬ** другий слайд презентації.

#### **РОЗКАЖІТЬ.**

**Фотографія** — це вид мистецтва, що відбиває навколишній світ за допомогою фотокамери й авторського фотографічного бачення митця. Слово «фотографія» утворилося від двох грецьких слів: «фото» — світло, «графо» — пишу. Отже, фотографія — це в буквальному розумінні «малюнок світлом». Перше фотографічне зображення отримав Джозеф Несефор Ньєпс у 1826 році, а офіційним народженням фотографії став 1839 рік, коли було запатентовано дагеротипію — зображення на мідній пластині, вкритій сріблом.

### **УВІМКНІТЬ** слайд 3.

**СКАЖІТЬ.** На цьому слайді ви бачите зображення бульвару дю Тампль у Парижі. Це одна з перших фотографій із зображенням людини. На цьому дагеротипі бульвар виглядає безлюдним, проте це пов'язано з витримкою тривалістю понад 10 хвилин, протягом якої пішоходи і транспорт зникли з виду, й лише одна людина, що зупинилася в чистильника взуття, залишилася в кадрі.

**КОРОТКИЙ ТЕОРЕТИЧНИЙ МАТЕРІАЛ.** Протягом своєї історії фотографія змінювалася. І це було пов'язано не лише з удосконаленням технічних можливостей, а і з культурними змінами. Проблематика й зображальна мова фотографії змінювалися залежно від часу, епохи, історичних обставин, трансформацій у мистецтві. В Україні перші фотографії з'явилися в 1840-х роках. Їх привезли європейські фотографи, учасники щорічних міжнародних київських ярмарків — «Контрактів». Зокрема, французький фотограф Шарль-Поль Гербст відкрив у Києві дагеротипну студію.

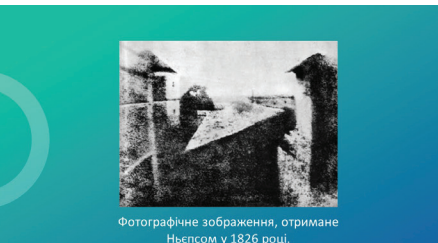

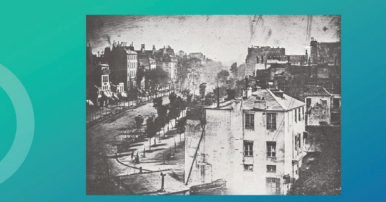

Авже з другої половини ХІХ століття з'являється все більше українських фотографів. Перші найвідоміші з них на Західній Україні: А. Карпюк і Володимир Шухевич — у Львові, Степан Дмоховський, Є. Любович (із 1911-го) — в Перемишлі, Ф. Величко — у Станиславові (нині Івано-Франківськ).

**ABC УВІМКНІТЬ** слайд 4. **СКАЖІТЬ.** Тут ви бачите світлини Володимира Шухевича, українського громадського діяча, етнографа, педагога й публіциста. Він був одним із перших українських фотоаматорів. Багато мандрував та фотографував краєвиди й картини побуту гуцулів.

**КОРОТКИЙ ТЕОРЕТИЧНИЙ МАТЕРІАЛ.** Фотографія — це візуальне висловлювання. Коли ми розглядаємо фотографію, то перш за все сприймаємо образ — це найпотужніший інструмент фотомистецтва. Від того, яким є образ за своїм характером, структурою, залежить і враження, яке справляє на нас той або інший фотографічний твір. Образ у мові фотомистецтва має викликати у глядача певні асоціативні зв'язки та наводити на роздуми. Але виразний образ у фотографії може існувати як предмет (наприклад, у випадку натюрморту), простір і навіть лінія, зведена до рівня знаку.

Категорію образу, який має викликати сильні емоції, дивувати, шокувати, а іноді навіть приголомшувати, використовує найчастіше документальна фотографія. Поняття документальності завжди було синонімом поняття «правда». Документальною вважається така фотографія, що розкриває правду того або іншого прояву реальності.

**СКАЖІТЬ**. На цих слайдах ви бачите фотографії, де максимально використано силу образу.

- $\beta$  Найвідоміша серія Гордона Паркса, знята у Бразилії; вона викликала такий резонанс в американських ЗМІ, що хворого на пневмонію хлопчика, зображеного на фотографіях, було перевезено до США на лікування та врятовано. Згодом йому навіть запропонували здобути освіту. Все це стало можливим завдяки пожертві простих американців, які не змогли залишитися байдужими.
- $\emptyset$  Ще один приклад важливої ролі документального образу та його потужного впливу на суспільство. Серія фотографій про експлуатацію дитячої праці на важких виробництвах у США американського фотографа Льюїса Хайна, знята в 1909 році. Серія шокувала всю країну. Реакція на ці фото була миттєвою — одразу було прийнято закон про заборону дитячої праці. Американський історик фотографії Пітер Поллак стверджував, що Хайн «зробив камеру потужною зброєю в боротьбі за соціальний прогрес».

再费用安持公安回一对阻力保持

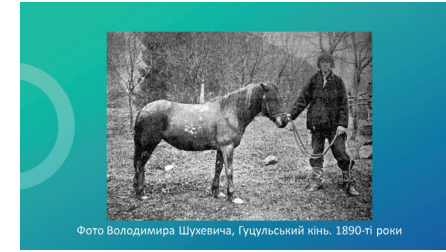

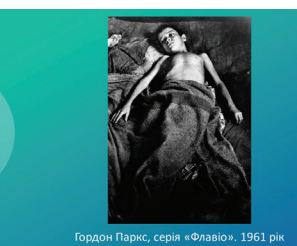

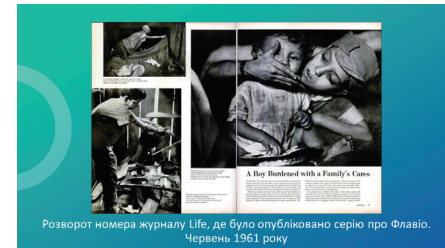

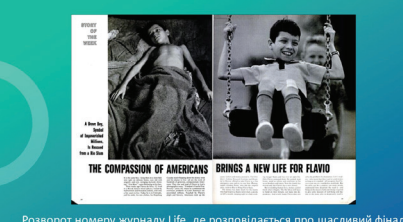

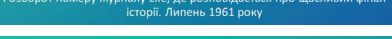

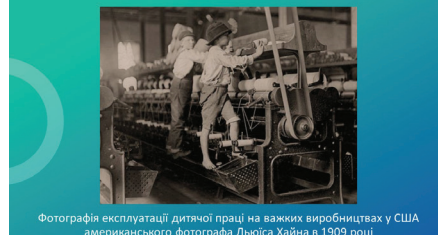

# Mucteutbo ) \$25 35 0 - MIEIT KRIGE

### **ЗАВДАННЯ. АНАЛІЗ ФОТО**

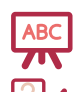

**ПОКАЖІТЬ** слайд 9 презентації.

**ЗАПИТАЙТЕ.** Що, на вашу думку, відбувається в кадрі? Чи вражає вас цей образ? Чому цей образ викликає такі емоції? Чи виникає у вас бажання вплинути на ситуацію, яку ви бачите на фотографії? Що би ви зробили, якби стали свідком того, що бачите?

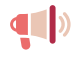

**ПРИМІТКА**. На ці запитання немає правильної відповіді — важливо, щоб учні почали глибше аналізувати й роздивлятися зображення, помічати деталі, а також були здатні до саморефлексії під час перегляду.

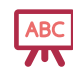

**ПОКАЖІТЬ** слайд 10 презентації.

**ЗАПИТАЙТЕ.** Що ви бачите на цьому фото? *(Зверніть увагу учнів на вказівники white (білі) та colored (кольорові). Обговорення має дійти до того, що це магазин/ кіоск, йякому товари продаються окремо для білих ітемношкірих людей, тобто відвідувачів розділяють на категорії залежно від раси.)* 

Які емоції викликає у вас це фото? Чи справедливо обмежувати представників певної категорії в їхніх правах? (*Це не є справедливим, тому що принижує честь та гідність групи люди, обмежує їхні права, ґрунтуючись на кольорі шкіри.)*

**СКАЖІТЬ.** Це фотографії із серії Гордона Паркса «Історія сегрегації». На фотографії можна побачити, що в 1956 році, коли її було зроблено, афроамериканці у США не мали рівних прав із білими. На фото ми бачимо, як темношкірий чоловік купує морозиво для своїх дітей в окремому віконці «спеціально для чорних», оскільки не має права купувати у віконці разом із білими.

**Сегрегáція (**лат. segregatio — відділення) — різновид дискримінації, який полягає у фактичному чи юридичному відокремленні в межах одного суспільства тих суспільних груп, які вирізняються за расовими, гендерними, соціальними, релігійними, мовними чи іншими ознаками, та в подальшому законодавчому обмеженні їхніх прав.

#### **Види фотографій**

**СКАЖІТЬ.** Отже, за напрямами фотографії поділяють на:

- $\emptyset$  документальні: фіксують об'єктивну реальність, миттєвості життя. На слайді зліва ви бачите фото, яке увійшло до добірки найкращих із подорожей журналу National Geographic;
- $\emptyset$  художні: втілюють художній задум, авторський погляд на сцени та об'єкти, спеціально обрані або організовані для фотографування. На слайді справа ви бачите фото з фотосесії співачки LP.

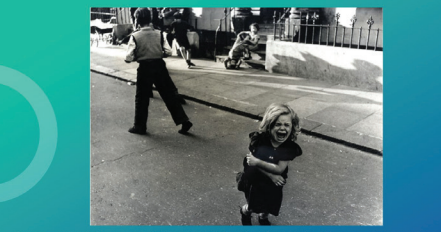

тограф Роджер Майн зроби

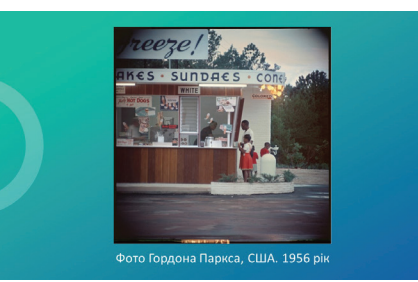

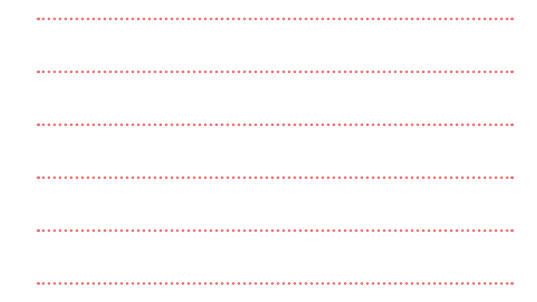

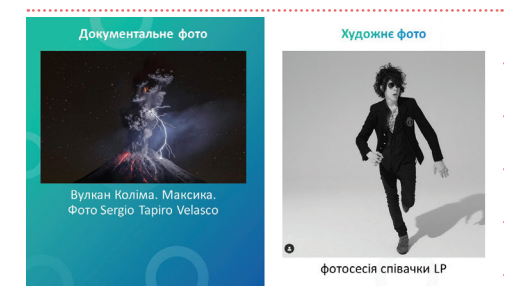

За відтворюваними подіями фотографії поділяють на:

- $\beta$  репортажні: без втручання фотографа у процес. На слайді зліва ви бачите фото, яке стало одним із дев'яти переможців міжнародного конкурсу репортажних фото World Press Photo у 2018 році;
- $\emptyset$  постановочні: фотограф сам керує розміщенням людей та предметів у кадрі. На слайді справа ви бачите, як позує для кадру популярна співачка Селена Гомес. Її акаунт із фотографіями в Інстаграмі є найпопулярнішим у світі й наразі має 138 млн читачів.

#### **Жанри фотографії**

**ПОЯСНІТЬ.** До найпопулярніших жанрів фотографії належать:

- **1. портрет** зйомка людини або групи людей. Портрет може бути індивідуальним, сімейним, на весь зріст, по пояс, автопортрет;
- **2. пейзаж** знімок, який зображає природу чи якусь місцевість. Буває сільський, міський, морський, індустріальний;
- **3. натюрморт** зображення неживих предметів або предметна зйомка: квіти, їжа тощо;
- **4. вулична фотографія** зображення людей у громадських місцях, які виражають одну емоцію, спійману у вирішальну мить: стрибок, обійми, роздуми;
- **5. репортаж** серія фотографій із місця події на певну тематику з цікавими моментами і вдалими ракурсами;
- **6. макрофотографія** зазвичай передбачає зображення об'єкта масштабом 1:5, однак чітких меж тут немає;
- **7. нічна фотографія** знімок, зроблений у нічний час: знімки небесних тіл, пейзаж і місто в світлі місяця і при штучному освітленні, феєрверк, нічні портрети.

#### **Основні правила фотокомпозиції**

**ПОЯСНІТЬ.** Якщо ви хочете навчитися робити гарні фотографії, слід вивчити основи фотомистецтва, або правила побудови кадру.

- ✎ **Точка зйомки й ракурс.** Природними вважаються фотографії, зроблені на рівні об'єкта або очей людини, яку знімають. Якщо ви захочете підкреслити значущість і велич людини, зніміть її з нижчої точки. Так часто фотографують президентів і відомих бізнесменів. Згори часто фотографують бідних і знедолених людей, щоби «зменшити» їхню значущість і підкреслити їхні страждання.
- ✎ **Напрямок ліній.** Фронтальна композиція (наприклад, фото на паспорт та інші документи) робить знімок пласким. Це передає відчуття стабільності, спокою. Так знімають пейзажі, будинки. Бокова композиція, тобто

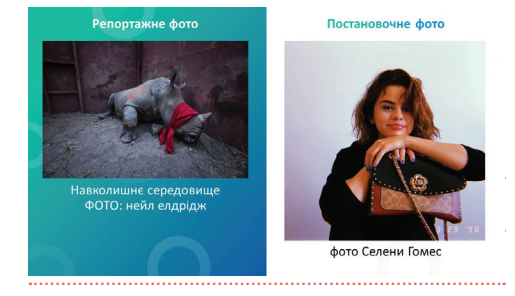

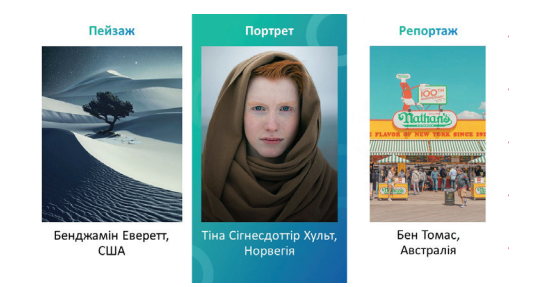

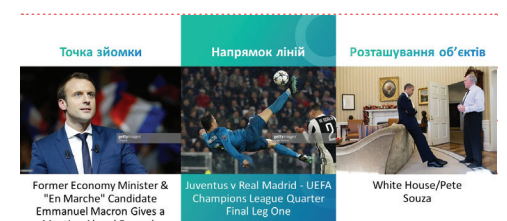

**Meeting Ahead France's** 

зйомка об'єкта зліва або справа, створює відчуття об'єму й руху. Така динамічність викликає у глядача «ефект присутності». Найбільш динамічними лініями в кадрі вважають діагоналі. Діагональ із лівого верхнього кута у правий нижній сприймається як спадна, а з лівого нижнього у правий верхній — як висхідна. Тому для нас перша діагональ асоціюється з рухом униз, а друга — з підйомом угору.

Mистецтво (ФЗАССК) ДЕЛАМ

✎ **Розташування об'єктів.** Ми, як і всі європейці, пишемо й читаємо зліва направо, згори вниз. Тому для нас найбільш значущим будуть об'єкти, розташовані зліва. Вони асоціюються з початком дії. Наприклад, автомобіль у лівій частині фотографії для нас означає початок руху, а у правій — завершення подорожі, фініш.

На цих трьох фото на слайді ви бачите приклад зйомки президента Франції Еммануеля Макрона (знизу), капітана збірної Португалії з футболу Кріштіану Роналду (в русі по висхідній діагоналі) й колишнього президента США Барака Обами (він стоїть зліва, що підкреслює його значущість).

- **1.** Точка зйомки: https://www.gettyimages.com/license/633813420.
- **2.** Напрямок ліній: https://www.gettyimages.com/license/941534302.
- **3.** Розташування об'єктів: https://www.gettyimages.com/event/daily-bucket-154629775#/president-barack-obamareacts-as-john-brennan-briefs-him-on-the-of-picture-id158919899.

#### **ЗАВДАННЯ. АНАЛІЗ ФОТО.**

- **ПРОДЕМОНСТРУЙТЕ** учням фотографії зі слайдів 15–19.
- **ЗАПИТАЙТЕ** по кожній із них. Це репортажне фото чи постановочне? Який жанр цієї фотографії? Яким чином тут дотримано основні правила фотокомпозиції?

#### **ПОЯСНІТЬ**.

- **1. Футболісти радіють після забитого голу:** https://www.gettyimages.com/license/495170877. Це репортажне фото, вулична фотографія, фото зроблено знизу і збоку, щоби передати велич і рух
- **2. Британський хлопчик гордо усміхається:** https://www.gettyimages.com/license/644268393. Це постановочне фото, портрет, фото зроблено прямо й на рівні очей, щоб не зменшувати значущість, а показати хлопчика як «маленького дорослого» й передати його впевненість у собі.
- **3. Діти йдуть доріжкою в лісі:** https://www.gettyimages.com/license/844337726. Це репортажне фото, портретна й пейзажна зйомка, фото зроблено збоку, щоби передати рух, при цьому рух іде зліва направо, тобто згори вниз.

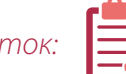

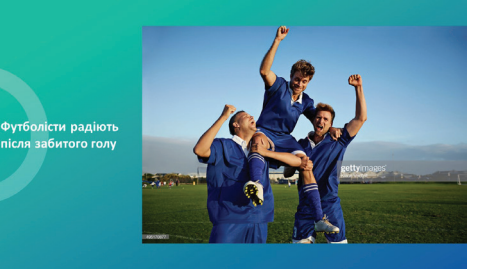

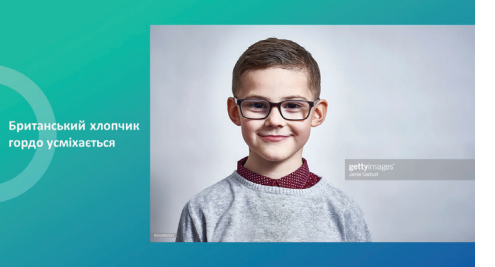

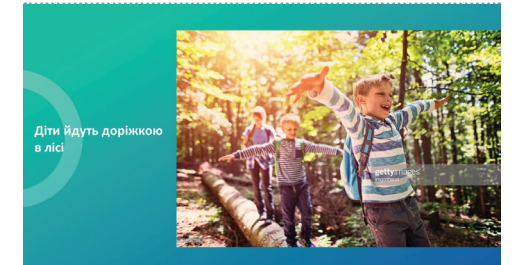

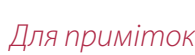

- **4. Схід сонця в австралійському парку:** https://www.gettyimages.com/license/812341178. Це постановочне фото, пейзаж, фото зроблене збоку, щоб надати зображенню об'ємності, природа тут зліва, тому видається більш значущою та «могутньою», ніж маленька людина справа.
- **5. Дзвінок уночі:** https://www.gettyimages.com/license/803862452. Це репортажне фото, портретна й нічна зйомка, фото зроблене збоку, щоб надати зображенню руху, дівчина йде зліва направо, тобто вперед.

**ПІДСУМУЙТЕ.** Сьогодні ми з вами переконалися, що фотографія є не лише захопливим заняттям (для когось хобі), але й різновидом мистецтва, а також потужним засобом впливу на суспільство, на наші емоції. Важливо пам'ятати про те, що фотограф обирає сам, який фрагмент дійсності нам показати, під яким кутом це зробити. Адже навіть ракурс зйомки часто може змінити наше сприйняття фотографії. Тому, дивлячись на фотографію, яка нас зачепила чи вразила, потрібно не випускати із виду, що навіть документальне фото — це все ж таки сконструйована дійсність, отже, так само як і інші медіаповідомлення, їх потрібно критично оцінювати — замислюватися про мету повідомлення, контекст, авторство. Знання про жанри і класифікацію фото допомагає зробити це більш зважено.

### **ДОМАШНЄ ЗАВДАННЯ.**

**ЗАПИТАЙТЕ.** Яких сучасних українських репортажних фотографів ви знаєте? Підготуйте розповідь на три хвилини про одного з них із прикладами його / її фотографій.

 $\begin{picture}(10,10) \put(0,0){\line(1,0){10}} \put(10,0){\line(1,0){10}} \put(10,0){\line(1,0){10}} \put(10,0){\line(1,0){10}} \put(10,0){\line(1,0){10}} \put(10,0){\line(1,0){10}} \put(10,0){\line(1,0){10}} \put(10,0){\line(1,0){10}} \put(10,0){\line(1,0){10}} \put(10,0){\line(1,0){10}} \put(10,0){\line(1,0){10}} \put(10,0){\line(1$ 

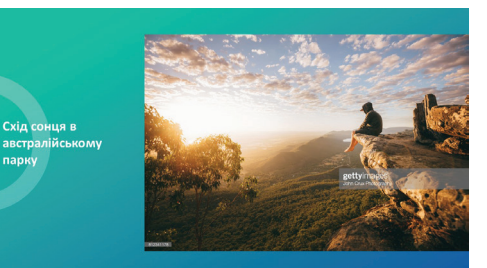

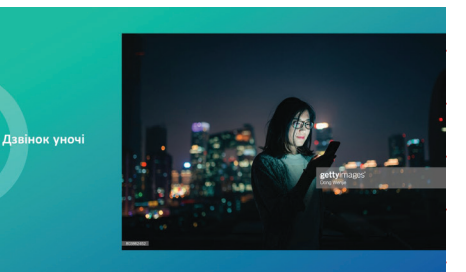

## MUCTELLTBO REAL ESSERIE MIEUT

#### **СЛОВНИК**.

**Дагеротипія, дагеротип** — старий спосіб фотографування на металевій пластинці, вкритій йодистим сріблом.

*Для приміток:* 

**Авторки вправи:** Вікторія Мироненко, Тетяна Матичак

#### **Вправа: Фоторедактори і фотофейки**

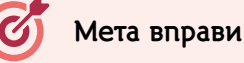

- » сформувати розуміння про фотофейк та його типи;
- » навчити користуватися онлайн-інструментами перевірки зображень.

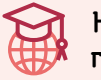

#### **Навички з інфомедійної грамотності**

- » фактчекінг, перевірка фотографій на достовірність;
- » знання маркерів фотофейку.

#### **Що необхідно підготувати до уроку?**

- » комп'ютер, проектор;
- » презентацію «Фоторедактори та фотофейки».

**СКАЖІТЬ.** На попередньому уроці ми ознайомилися з історією та класифікацією фотографій. Після того, як ви навчилися правильно компонувати кадр під час фотозйомки, можна продовжувати самовдосконалюватися — й опанувати програми-редактори для фотографій. Найвідомішою з них є Adobe Photoshop. Вона настільки поширена та популярна, що слово «фотошоп» уже перетворилося із власної назви на загальну. Навіть є дієслово «фотошопити», яке означає «обробляти фотографію у графічному редакторі», на зразок дієслова «гуглити», тобто «шукати інформацію в інтернеті».

Photoshop є платною й досить складною для вивчення програмою, тому варто знати про альтернативи для неї. Наприклад, MS Paint — це графічний редактор, який входить до базового пакету програм в операційній системі Microsoft Office.

Також існують різноманітні безкоштовні й нескладні у користуванні онлайн-редактори, які можна скачати з інтернету. Наприклад, Canva (https://www.canva.com/ru\_ru/fotoredaktor/) або Fotor (https://www.fotor.com/ru/).

Якщо ви все ж таки вирішите добре опанувати Photoshop, варто знати, що компанія Adobe розробила кілька онлайнкурсів, які допоможуть у цьому. Детальний перелік курсів є у статті «Найкращі курси для вивчення Photoshop»: http:// studway.com.ua/vivchennya-photoshop/.

**ПОЯСНІТЬ.** Стрімке поширення і спрощення у використанні як платних, так і безкоштовних фоторедакторів зробило їх доступними для всіх. Цим користуються не лише професійні фотографи, а й шахраї, які змінюють фотографії заради досягнення певної мети: налякати, образити людину або переконати її в чомусь. Фотографія, навмисно відредагована з метою ввести в оману глядачів, є одним із різновидів фотофейку.

**КОРОТКИЙ ТЕОРЕТИЧНИЙ МАТЕРІАЛ.** Перші спроби підробки фотографічного зображення (видалення зайвих елементів фотографії, монтаж, фейкова інтерпретація того, що зображено) з'явилися ще у ХІХ столітті. Саме в цей час керівництво багатьох країн усвідомило, що фотографія — досить вдалий інструмент пропаганди й маніпуляції свідомістю. У ХХ столітті фотографії досить часто використовують для того, щоби ввести в оману, сховати правдиві факти, сконструювати так звану ідеальну реальність.

**Фейк** — це свідомо підроблена або повністю вигадана інформація.

*Для приміток:* 

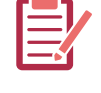

9

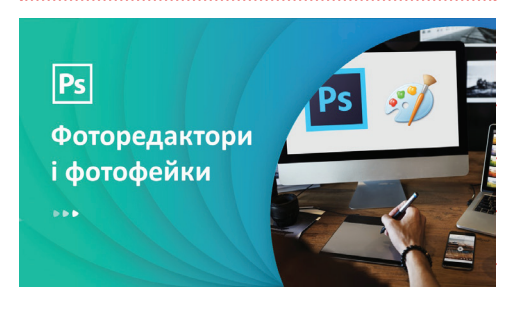

#### Фотофейки:

- справжні фото із фейковим контекстом:
- підроблені у фоторедакторі фото.

# Mucteutbo 102400 20 A MEI-14 20 10

Фотофейки поділяють на два основних різновиди:

- **1.** справжні фото з підробленим контекстом або підписом. Наприклад, коли одна місцевість або людина представляється як зовсім інша місцевість або людина. При цьому час, у який фото зроблено, й час, коли воно публікується, теж буває різним;
- **2.** фото, оброблені у графічному редакторі шляхом видалення / обрізання або домальовування якихось елементів. При цьому зміст зображення змінюється й цим вводить глядача в оману.

#### **ABC ПОКАЖІТЬ СЛАЙД 3.**

(Текст до слайду: В 2007 році фотограф На Сон Гуйєн, перебуваючи у В'єтнамі, зробив фотографію хлопчика, який заспокоює маленьку сестру, оскільки дівчинка злякалася незнайомого фотографа. Лише у 2015 році фото було опубліковано, але коментар до нього говорив, що на фотографії зображені сироти — жертви землетрусу в Непалі. Цей приклад ілюструє, яким чином можна ввести в оману, лише змінивши контекст.)

### **ПОКАЖІТЬ СЛАЙД 4.**

**СКАЖІТЬ**. Фотографія, на якій зображено двох відомих американських кіноакторок Мерілін Монро та Елізабет Тейлор, які нібито стоять поряд, виглядає дуже правдоподібно, але насправді це фотомонтаж, зроблений із двох фотографій. Тейлор сфотографував Марк Кауффман у 1948 році, а Монро — Ед Кларк у 1950-му. Різні за авторством і часом зображення були об'єднані заради сенсації.

### **ПОКАЖІТЬ СЛАЙД 5.**

**СКАЖІТЬ.** Сьогодні фотофейки є досить поширеним явищем. Як правило, їх створюють у час резонансних подій, висвітлюючи теми, які є популярними серед широкої аудиторії, оскільки це збільшує ймовірність того, що користувачі інтернету клікнуть на такі фотографії.

Наприклад, багато фотофейків було створено після урагану Сенді у Сполучених Штатах в 2012 році – вони були різного характеру: деякі із цих фотографій справжні, проте насправді були зроблені зовсім в інший час та місцях,

але публікувались як фото під час урагану. Наприклад, на цій фотографії зображено солдатів, які несуть варту біля меморіалу Арлінгтонського національного цвинтару. Однак насправді фотографії були зроблені там місяцем раніше. Користувачі Фейсбуку пізніше публікували фото з того ж місця, які дійсно робились в час шторму.

Також поширювали фотографії акул, які начебто плавають вулицями Нью-Джерсі, або ж кадри з фільму «Післязавтра» зі статуєю Свободи, навколо якої високі хвилі.

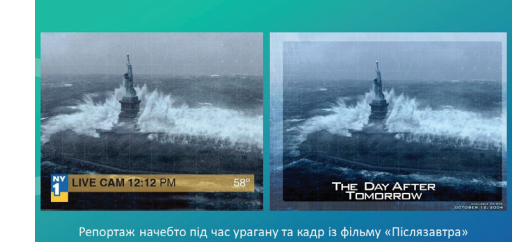

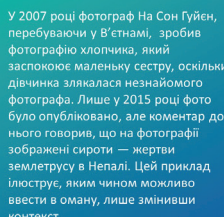

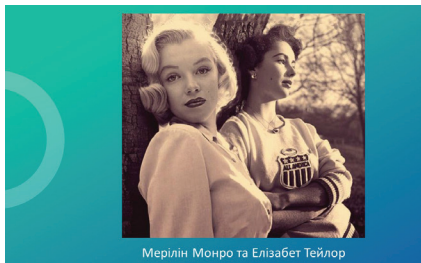

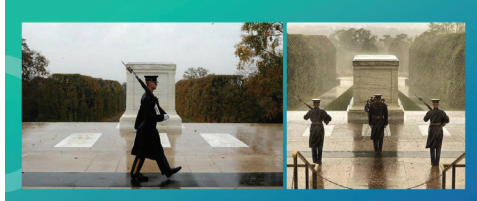

ве та справжнє фото під часу урагану Сенді у США Фотографії з сайту mashable.com, який спростував ці фейки

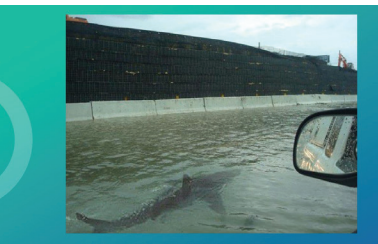

Фото, подане начебто під час урагану Сенді.

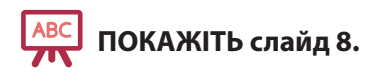

**СКАЖІТЬ.** До фотофейків можуть вдаватись сайти, які цілеспрямовано поширюють дезінформацію – тоді і сам журналістський матеріал будується довкола фейкової фотографії. Наприклад, на німецькомовній версії сайту Sputnik.ru була опублікована фотографія вокаліста рок-гурту Rammstein Тиля Ліндеманна – у ній він позує у футболці з портретом Путіна. Однак пізніше він спростував цей фейк, заявивши, що взагалі намагається ніколи не робити політичних заяв, і насправді на його футболці був принт із черепом.

**ПОЯСНІТЬ.** Якщо фотографія виглядає підозріло, варто спробувати знайти її оригінал. Найпростіший спосіб шукати фотографії в інтернеті — за допомогою Гугла. Якщо ви використовуєте браузер Google Chrome, потрібно клікнути по підозрілому зображенню правою кнопкою миші й вибрати пункт «Шукати зображення в Google».

У тому вікні, яке відкриється, ви побачите лінки на сторінки, на яких це фото публікувалося раніше.

**ПРИМІТКА.** Якщо є можливість, краще показати наочно, як це працює.

#### **Перевірка фото: пошук у Mozilla та Safari**

**ПОЯСНІТЬ.** Якщо ви користуєтеся іншим браузером, потрібно встановити спеціальний плагін.

Наприклад, у Mozilla FireFox є плагін Who stole my pictures («Хто вкрав мої картинки»): https://addons.mozilla.org/en-Us/ firefox/addon/who-stole-my-pictures/. Переваги цього плагіну в тому, що він уміє шукати не тільки в Гуглі, але й у кількох інших базах фотографій: Tineye, Baidu, Cydral або в усьому одночасно. Для браузера Safari потрібно встановити плагін BlackTrack: http://www.macupdate.com/app/mac/35899/backtrack-safari-extension.

**ПОЯСНІТЬ.** Якщо ви не користуєтеся браузером Google Chrome і не хочете встановлювати плагін, можете шукати фотографії через пошуковики напряму. Наприклад, для пошуку у Гуглі потрібно відкрити його в будь-якому браузері, перейти в розділ «Пошук за зображенням» на https://www.google.com.ua/imghp — і завантажити туди підозрілу картинку або лінк на її розташування в інтернеті. Гугл покаже вам усі варіанти сторінок, на яких він знайшов подібне зображення.

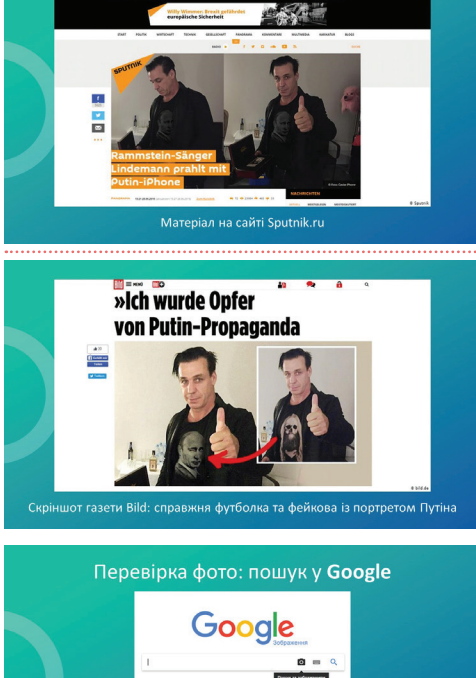

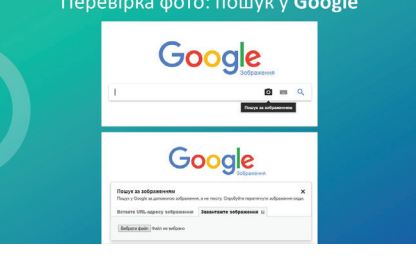

## $M$ истецтво  $\log_2 n \approx 13$   $\log_2 n$   $\log_2 n$

#### **Перевірка фото в базах TinEye i RevEye**

**ПОЯСНІТЬ.** За таким самим принципом працює пошук в архівах фотографій TinEye.com i RevEye.com. Перший із них працює онлайн на загальнодоступному сайті. Другий — RevEye plugin – є плагіном, який можна встановити для браузера Google Chrome.

Вам потрібно завантажити фотографію до бази даних — і ви отримаєте посилання на всі сторінки, де воно раніше публікувалося.

**ПРИМІТКА.** На цих слайдах демонструється, як працює TinEye.com. Якщо є можливість, варто продемонструвати учням, як він працює, на практиці.

#### **Перевірка фото у Fotoforensics**

**ПОЯСНІТЬ.** Для ще більш «підкованих» користувачів інтернету можна порадити сайт, який за допомогою аналізу метаданих визначає, як зображення було змінене, — Fotoforensics.com.

Завантаживши туди зображення, ви можете побачити його візуальний аналіз: на екрані яскравішими плямами або обрисами будуть виділені ті фрагменти фото, які редагувалися. Але слід мати на увазі, що редагування фотографії не обов'язково означає «домальовування» туди якихось елементів у Photoshop. Тому цей ресурс може бути лише допоміжним, але не основним способом підтвердити чи спростувати фотофейк.

**ПОЯСНІТЬ.** Варто засумніватися в достовірності фотографії й перевірити її на правдивість, якщо:

- $\beta$  ви не знаєте, хто автор фото, а першоджерелом став сумнівний сайт або підозріла сторінка в соцмережі;
- $\emptyset$  на фото є певні деталі номери машин, написи на стінах / рекламі, одяг, погодні умови тощо які не властиві для місцевості, де начебто було зроблено фото, або для того часу, коли воно було зроблено;
- $\emptyset$  на фото є елементи, які наче хтось «приклеїв» чи домалював: вони відкидають тінь у протилежний від інших об'єктів бік, або інакше освітлені, або мають неприродні пропорції чи колір порівняно з іншими об'єктами тощо;
- $\emptyset$  підпис до фото або допис / стаття, до яких це фото є ілюстрацією, за змістом або не відповідають зображеному на фото, або емоційно забарвлюють чи перебільшують подію, зафіксовану на фото;
- $\emptyset$  текст до цієї фотографії має ознаки фейку тоді є велика ймовірність, що фотографію підібрали, щоб надати ваги цьому фейку.

**ЗАВДАННЯ.** Зіграйте з учнями у гру «Розпізнай фейк». Для цього запустіть на комп'ютері цю програму http://www. fakeaphoto.com/real-or-fake-photo-game/ — й разом аналізуйте, чому те чи інше фото може чи не може бути фейком.

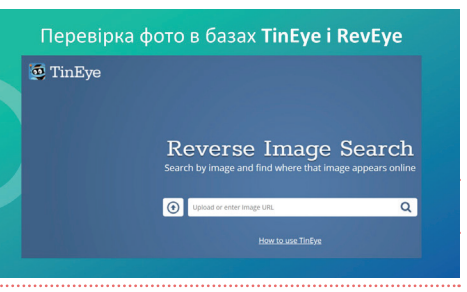

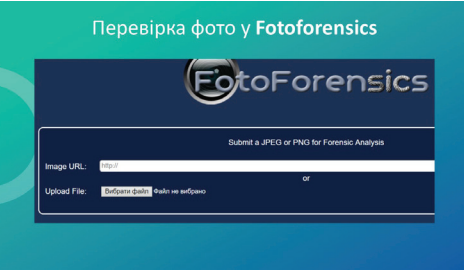

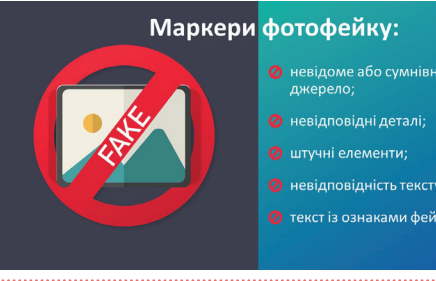

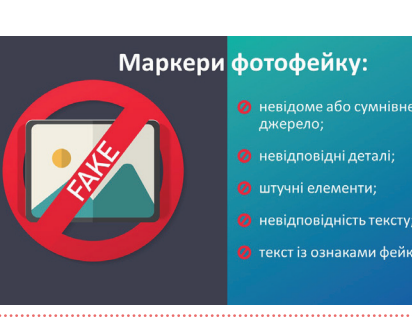

**ПРИМІТКА.** Перед тим, як виконувати це завдання у класі, пройдіть усі його етапи самостійно, щоби чітко зрозуміти алгоритм визначення фейку за підказками, які даються на сайті, якщо відповідь дана неправильно.

**ПІДСУМУЙТЕ.** Сьогодні ви дізналися, коли виникло фотомистецтво і як можна застосовувати його основи для власних цілей. Також ми розібралися, що таке фотофейки і як графічні фоторедактори допомагають у їх створенні. Тепер ви вмієте самостійно розпізнавати фотофейки, критично оцінивши побачене зображення й перевіривши його за допомогою спеціальних програм.

Треба чітко розуміти головну небезпеку будь-якого фотофейку. Фотофейк націлений на те, щоб викликати в людини сильні емоції. Як правило в людини, яка бачить фотографію, не залишається жодного сумніву в тому, що вона бачит саме те, що відбулося насправді. Маніпулювання емоціями глядача — найнебезпечніший наслідок фотофейків, адже свідомістю та думкою людини, яка перебуває під сильним емоційним впливом, легко маніпулювати, а згодом і впливати на її вчинки.

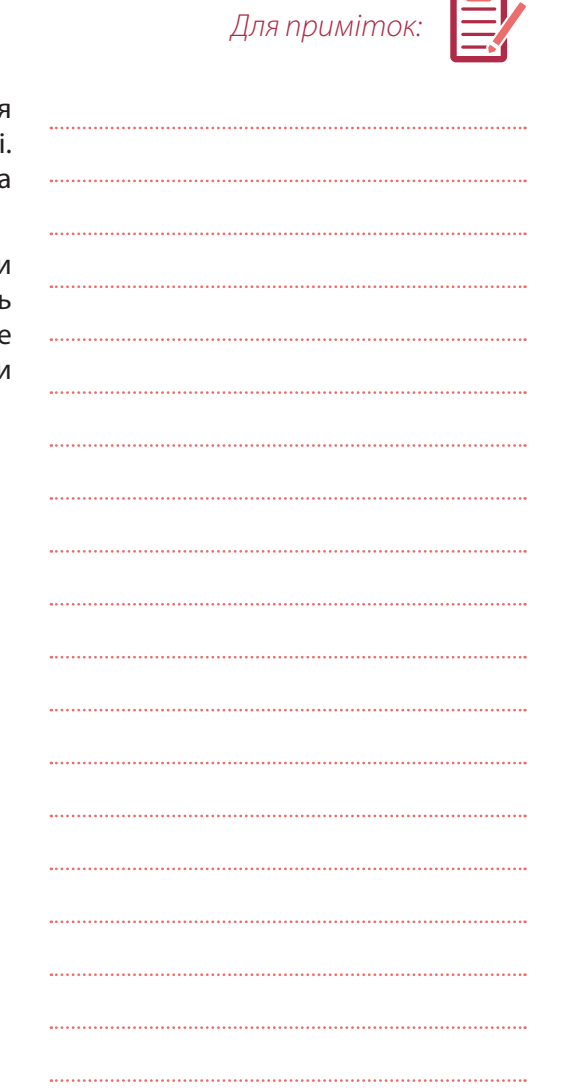

. ه.

南晋安许令安回——《秋国山长露 13

# $M$ истецтво  $\log 2$ អ៊ី $\log 2$ ည $\log$   $\log$

#### **ВИКОРИСТАНІ ДЖЕРЕЛА**

- 1. Anna Atkins: English photographer and botanist [Електронний ресурс] // Encyclopedia Britannica. Режим доступу до ресурсу: https://www.britannica.com/biography/Anna-Atkins.
- 2. Жозеф Нісіфор Ньєпс [Електронний ресурс] // Вікіпедія. Режим доступу до ресурсу: https://uk.wikipedia.org/ wiki/Жозеф Hiceфор Ньєпс.
- 3. Енциклопедія українознавства: Словникова частина: [в 11 т.] / Наукове товариство імені Шевченка. Париж; Нью-Йорк : Молоде життя; Львів; Київ: Глобус, 1955—2003.
- 4. 15 порад, як робити якісні знімки, використовуючи камеру телефона [Електронний ресурс] // Експеримент. 10.12.2012. — Режим доступу до ресурсу: http://md-eksperiment.org/etv\_page.php?page\_id=1004.
- 5. Масол Л. М. Мистецтво: підручник за 9 клас. К.: Видавничий дім «Освіта», 2017. 224 с.
- 6. Найкращі травел-фото 2017 року від National Geographic [Електронний ресурс] // Zaxid.net.— 14.12.2017. Режим доступу до ресурсу: https://zaxid.net/krashhi\_travel\_foto\_2017\_roku\_vid\_national\_geographic\_n1444164.
- 7. 10 найкращих репортажних фото [Електронний ресурс] // The Village. 13.04.2018. Режим доступу до ресурсу: https://www.the-village.com.ua/village/culture/culture-news/270723-10-naykraschih-reportazhnih-fotoworld-press-photo-2018.
- 8. Від іншопланетних пейзажів до живописних портретів. Оголошено переможців престижного фотоконкурсу Hasselblad Masters Awards 2018 [Електронний ресурс] // НВ Style. — 19.01.2018. — Режим доступу до ресурсу: https://nv.ua/ukr/style/art/art\_2/vid-inoplanetnikh-pejzazhiv-do-zhivopisnikh-portretiv-oholoshenoperemozhtsiv-prestizhnoho-fotokonkursu-hasselblad-masters-awards-2018-2446049.html.
- 9. Основні жанри фотографії [Електронний ресурс] // Черкаський національний університет ім. Богдана Хмельницького, курс «Основи роботи з плівковим фотоапаратом». — Режим доступу до ресурсу: https://dl.cdu. edu.ua/mod/page/view.php?id=1496.
- 10. Українська фотографія Львова у персоналіях. Портрет сьомий: Володимир Шухевич [Електронний ресурс] // Фотографії старого Львова. — 11.06.2016. — Режим доступу до ресурсу: https://photo-lviv.in.ua/ukrajinskafotohrafiya-lvova-u-personaliyah-portret-somyj-volodymyr-shuhevych/.

#### **Автори вправи:** Тетяна Матичак, Вікторія Мироненко

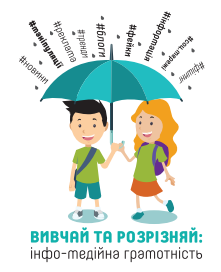

Навчальні матеріали розроблені в межах проекту «Вивчай та розрізняй: інфо-медійна грамотність», що виконують міжнародна організація IREX та її українські партнери: МБФ «Академія української преси» і StopFake, за сприяння Міністерства освіти і науки України і підтримки Державного департаменту США та Міністерства закордонних справ і справ Співдружності націй Великої Британії.

*Для приміток:*